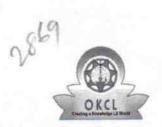

## eVidyalaya Half Yearly Report

Department of School & Mass Education, Govt. of Odisha

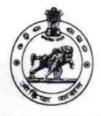

| School Name : GOVT. U.G. HIGH SCHOOL, KESHAPUR |            |            |  |  |
|------------------------------------------------|------------|------------|--|--|
| U_DISE :                                       | District : | Block :    |  |  |
| 21191414202                                    | GANJAM     | KHALLIKOTE |  |  |

| general_info         |  |  |  |  |
|----------------------|--|--|--|--|
| . 8                  |  |  |  |  |
| 1                    |  |  |  |  |
| IL&FS ETS            |  |  |  |  |
| 10/02/2017           |  |  |  |  |
| 04/01/2018           |  |  |  |  |
| LALIT MOHAN<br>GOUDA |  |  |  |  |
|                      |  |  |  |  |

| eave Days1                                        | 0          |
|---------------------------------------------------|------------|
| ale Bajel                                         | U          |
| eave Month 2                                      | November   |
| eave Days2                                        | 1          |
| eave Month 3                                      | December   |
| eave Days3                                        | 0          |
| eave Month 4                                      | January    |
| eave Days4                                        | 1          |
| eave Month 5                                      | February   |
| eave Days5                                        | 0          |
| eave Month 6                                      | March      |
| eave Days6                                        | 0          |
| eave Month 7                                      | April      |
| eave Days7                                        | 0          |
| Equipment Downtime Details                        |            |
| quipment are in working condition?                | Yes        |
| owntime > 4 Working Days                          | No         |
| ction after 4 working days are over for Equipment |            |
| Training Details                                  |            |
| efresher training Conducted                       | Yes        |
| efresher training Conducted Date                  | 15/01/2018 |
| No; Date for next month                           |            |
| Educational content Details                       |            |

| e Content installed?                          | Yes           |
|-----------------------------------------------|---------------|
| SMART Content with Educational software?      | Yes           |
| > Stylus/ Pens                                | Yes           |
| USB Cable                                     | Yes           |
| » Software CDs                                | Yes           |
| » User manual                                 | Yes           |
| Recurring Service Details                     |               |
| » Register Type (Faulty/Stock/Other Register) | YES           |
| » Register Quantity Consumed                  | 1             |
| » Blank Sheet of A4 Size                      | Yes           |
| » A4 Blank Sheet Quantity Consumed            | 2300          |
| » Cartridge                                   | Yes           |
| » Cartridge Quantity Consumed                 | 1             |
| » USB Drives                                  | Yes           |
| » USB Drives Quantity Consumed                | 1             |
| » Blank DVDs Rewritable                       | Yes           |
| » Blank DVD-RW Quantity Consumed              | 25            |
| » White Board Marker with Duster              | Yes           |
| » Quantity Consumed                           | 6             |
| » Electricity bill                            | Yes           |
| » Internet connectivity                       | Yes           |
| » Reason for Unavailablity                    |               |
| Electrical Meter Reading and Generator        | Meter Reading |
| » Generator meter reading                     | 180           |
| » Electrical meter reading                    | 970           |
| Equipment replacement deta                    | ails          |
| » Replacement of any Equipment by Agency      | No            |
| » Name of the Equipment                       |               |
| Theft/Damaged Equipmen                        | t             |
|                                               | No            |
| » Equipment theft/damage                      |               |
| » If Yes; Name the Equipment                  | ***********   |
| Lab Utilization details                       | 404           |
| » No. of 9th Class students                   | 101           |
| » 9th Class students attending ICT labs       | 101           |
| » No. of 10th Class students                  | 98            |
| » 10th Class students attending ICT labs      | 98            |
| No. of hours for the following month lab h    |               |
| » Month-1                                     | October       |
| » Hours1                                      | 55            |
| » Month-2                                     | November      |
| » Hours2                                      | 60            |
| » Month-3                                     | December      |
| » Hours3                                      | 51            |

| Month-4                                                                          | January  |
|----------------------------------------------------------------------------------|----------|
| > Hours4                                                                         | 64       |
| Month-5                                                                          | February |
| » Hours5                                                                         | 48       |
| » Month-6                                                                        | March    |
| » Hours6                                                                         | 63       |
| » Month-7                                                                        | April    |
| » Hours7                                                                         | 0        |
| Server & Node Downtime detail                                                    | ls       |
| » Server Downtime Complaint logged date1                                         |          |
| » Server Downtime Complaint Closure date1                                        |          |
| » Server Downtime Complaint logged date2                                         |          |
| » Server Downtime Complaint Closure date2                                        |          |
| » Server Downtime Complaint logged date3                                         |          |
| » Server Downtime Complaint Closure date3                                        |          |
| » No. of Non-working days in between                                             | 0        |
| » No. of working days in downtime                                                | 0        |
| Stand alone PC downtime deta                                                     | ils      |
| » PC downtime Complaint logged date1                                             |          |
| » PC downtime Complaint logged date !<br>» PC downtime Complaint Closure date1   |          |
| » PC downtime Complaint logged date2                                             |          |
| » PC downtime Complaint logged date2<br>» PC downtime Complaint Closure date2    | *****    |
| » PC downtime Complaint logged date3                                             |          |
| » PC downtime Complaint logged dates<br>» PC downtime Complaint Closure date3    |          |
| » No. of Non-working days in between                                             | 0        |
| » No. of working days in downtime                                                | 0        |
| UPS downtime details                                                             |          |
| » UPS downtime Complaint logged date1                                            |          |
| » UPS downtime Complaint logged date 1<br>» UPS downtime Complaint Closure date1 |          |
| » UPS downtime Complaint logged date2                                            |          |
| » UPS downtime Complaint logged date2<br>» UPS downtime Complaint Closure date2  |          |
| » UPS downtime Complaint logged date3                                            |          |
| » UPS downtime Complaint logged dates<br>» UPS downtime Complaint Closure date3  |          |
| » No. of Non-working days in between                                             | 0        |
| » No. of working days in downtime                                                | 0        |
| Genset downtime details                                                          |          |
|                                                                                  |          |
| » UPS downtime Complaint logged date1                                            |          |
| » UPS downtime Complaint Closure date1                                           |          |
| » UPS downtime Complaint logged date2                                            |          |
| » UPS downtime Complaint Closure date2                                           |          |
| » UPS downtime Complaint logged date3                                            |          |
| » UPS downtime Complaint Closure date3                                           | 0        |
| » No. of Non-working days in between                                             | 0        |
| » No. of working days in downtime                                                | U        |

| Integrated Computer Projector down            |                         |
|-----------------------------------------------|-------------------------|
| » Projector downtime Complaint logged date1   |                         |
| » Projector downtime Complaint Closure date1  |                         |
| » Projector downtime Complaint logged date2   |                         |
| » Projector downtime Complaint Closure date2  |                         |
| » Projector downtime Complaint logged date3   |                         |
| » Projector downtime Complaint Closure date3  |                         |
| » No. of Non-working days in between          | 0                       |
| » No. of working days in downtime             | 0                       |
| Printer downtime details                      |                         |
| » Printer downtime Complaint logged date1     |                         |
| » Printer downtime Complaint Closure date1    |                         |
| » Printer downtime Complaint logged date2     |                         |
| » Printer downtime Complaint Closure date2    |                         |
| » Printer downtime Complaint logged date3     |                         |
| » Printer downtime Complaint Closure date3    |                         |
| » No. of Non-working days in between          | 0                       |
| » No. of working days in downtime             | 0                       |
| Interactive White Board (IWB) down            | time details            |
| » IWB downtime Complaint logged date1         |                         |
| » IWB downtime Complaint Closure date1        |                         |
| » IWB downtime Complaint logged date2         |                         |
| » IWB downtime Complaint Closure date2        |                         |
| » IWB downtime Complaint logged date3         |                         |
| » IWB downtime Complaint Closure date3        |                         |
| » No. of Non-working days in between          | 0                       |
| » No. of working days in downtime             | 0                       |
| Servo stabilizer downtime de                  | tails                   |
| » stabilizer downtime Complaint logged date1  |                         |
| » stabilizer downtime Complaint Closure date1 |                         |
| » stabilizer downtime Complaint logged date2  |                         |
| » stabilizer downtime Complaint Closure date2 |                         |
| » stabilizer downtime Complaint logged date3  |                         |
| » stabilizer downtime Complaint Closure date3 |                         |
| » No. of Non-working days in between          | 0                       |
| » No. of working days in downtime             | 0                       |
| Switch, Networking Components and other perip | pheral downtime details |
| » peripheral downtime Complaint logged date1  |                         |
| » peripheral downtime Complaint Closure date1 |                         |
| » peripheral downtime Complaint logged date2  |                         |
| » peripheral downtime Complaint Closure date2 |                         |
| » peripheral downtime Complaint logged date3  |                         |
| » peripheral downtime Complaint Closure date3 |                         |
| » No. of Non-working days in between          | 0                       |

Joepson fred head High School Gove Uppreded High School Signature of Head Master/Mistress with Seal

0